## **HOW TO: Subtract Integers**

## **SUBTRACTING:**

Change to **ADDITION** by **ADDING** the **OPPOSITE**

**KEEP** the first number

**CHANGE** the subtraction sign to an addition sign

Make the second number its **OPPOSITE.**

**EXAMPLE:**

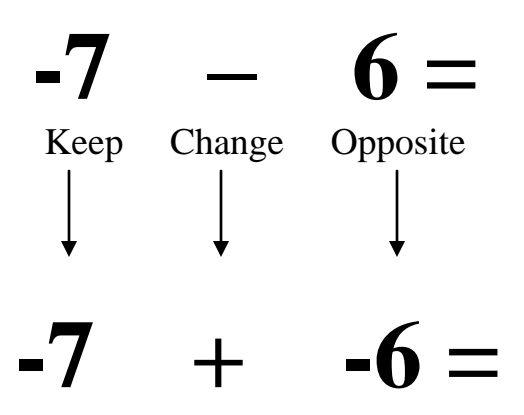

Follow the Rules for **ADDING**

**Same Signs**: add and keep the sign

**Different Signs:** subtract and keep the sign of the larger number.